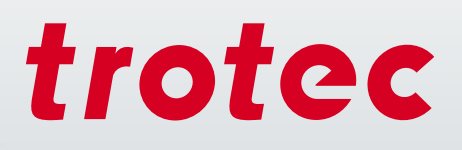

# Technologia laserowa w Edukacji

40

troted

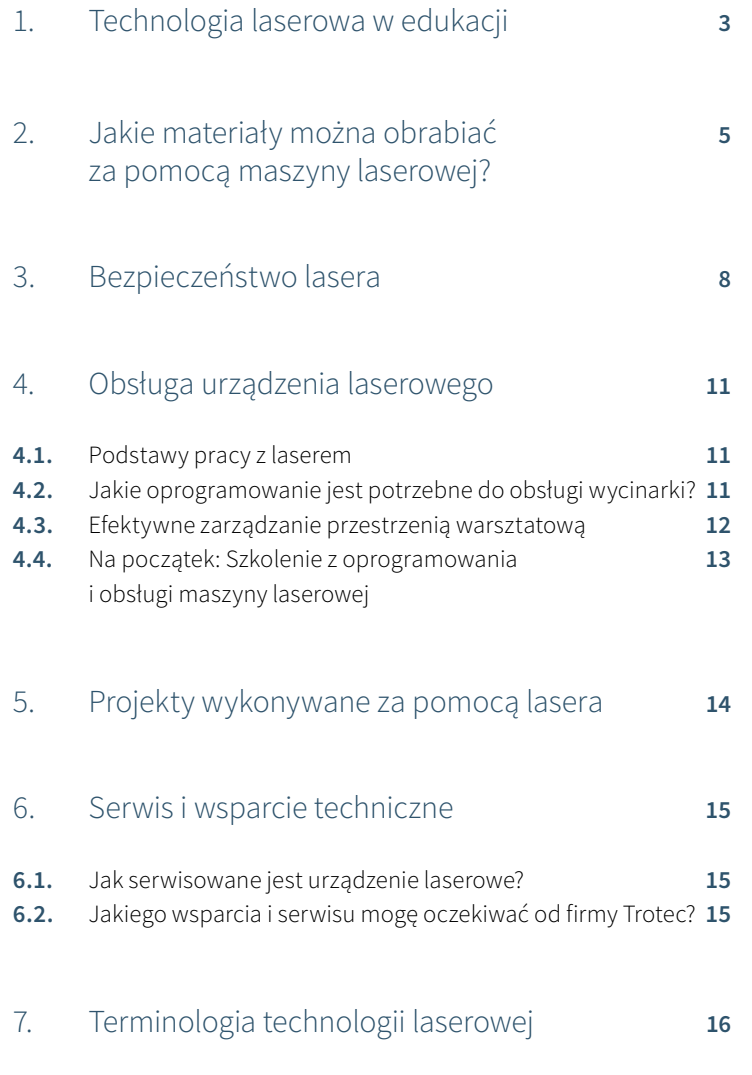

**7.1.** W jaki sposób działa maszyna laserowa? **16 7.2.** Proste objaśnienie terminologii laserowej **17**

# 1 / Wycinarki laserowe dla szkół i uczelni

Uczelnie wyższe coraz chętniej korzystają z systemów laserowych. W wielu specjalistycznych dziedzinach, takich jak modelarstwo, wzornictwo przemysłowe czy projektowanie odzieży, te narzędzia cyfrowe są już elementem standardowego wyposażenia pracowni. Dzięki nim studenci poznają najważniejsze narzędzia produkcji cyfrowej, przygotowując się do wykonywania przyszłego zawodu.

Używają systemów laserowych do konstruowania prototypów, tworzenia stanowisk doświadczalnych oraz realizowania projektów naukowych i artystycznych. Narzędzie, jakim jest laser, ułatwia opanowanie nowoczesnych metod projektowania produktów: "wytwarzanie cyfrowe" oznacza, że proces jest w pełni cyfrowy od pomysłu do gotowego produktu. W porównaniu z innymi technologiami, takimi jak frezowanie czy druk trójwymiarowy, obróbka laserowa umożliwia szybką adaptację prototypów oraz szybsze wdrażanie nowych pomysłów.

Maszyna laserowa umożliwia grawerowanie tekstów i grafik oraz cięcie różnorodnych materiałów - wszystko za pomocą jednego urządzenia i jednego kroku roboczego. To oznacza oszczędność przestrzeni warsztatowej oraz czasu. Uczniowie, studenci i nauczyciele pracują i uczą się w czasie rzeczywistym. Zarówno obsługa jak i użytkowanie maszyn laserowych są stosunkowo łatwe do przyswojenia.

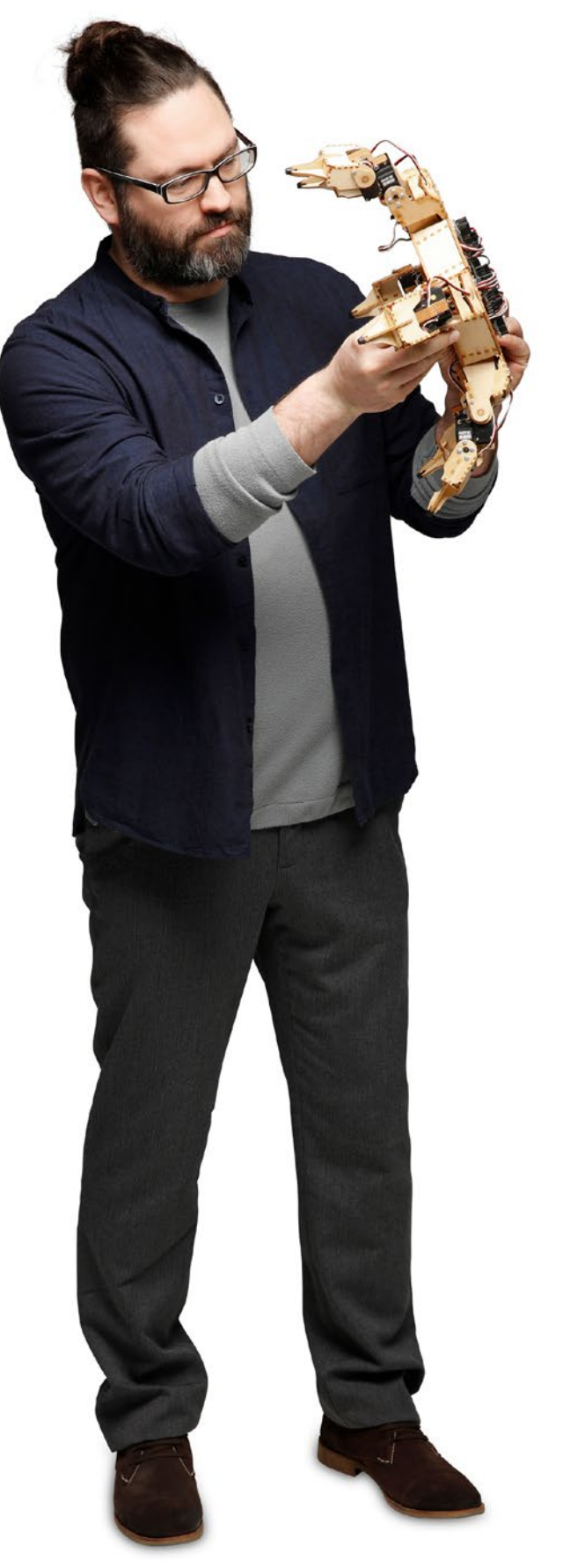

# Przykłady zastosowań

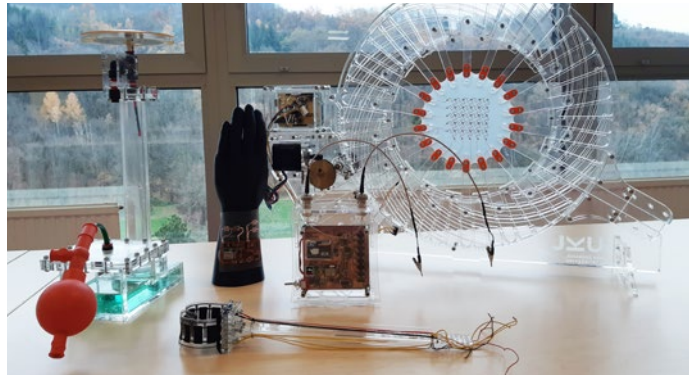

Wycięte laserem stanowiska do doświadczeń naukowych

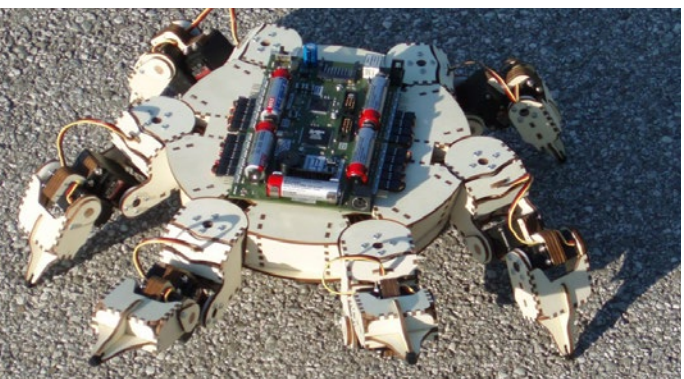

Roboty z drewna

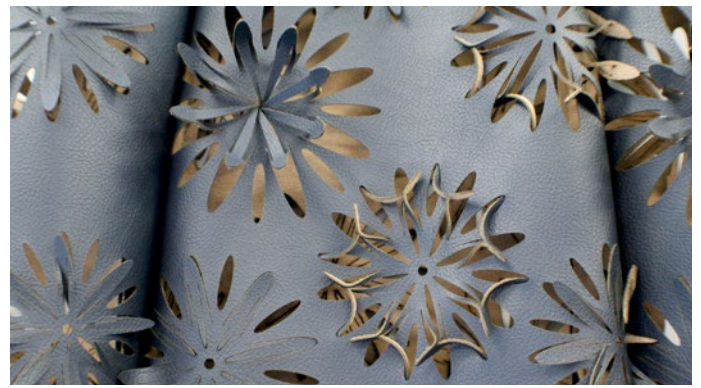

Precyzyjne cięcia laserem w projektowaniu mody

Wycięty laserem stojak na długopisy

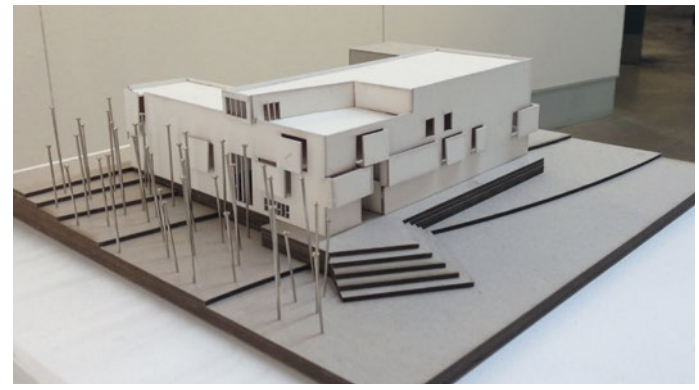

Szczegółowe modele architektoniczne

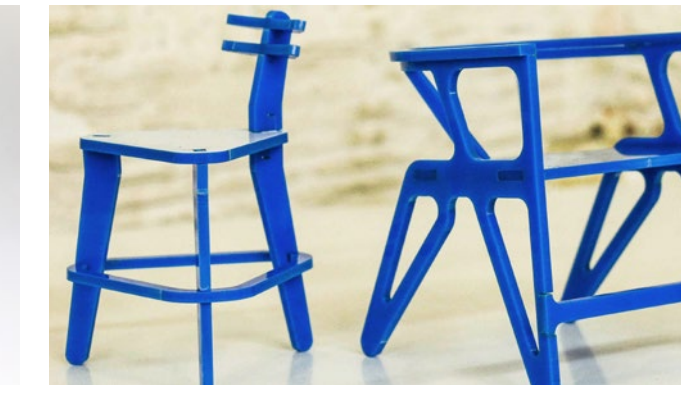

Tworzenie prototypów

© buildingbloqs.com puildingblo

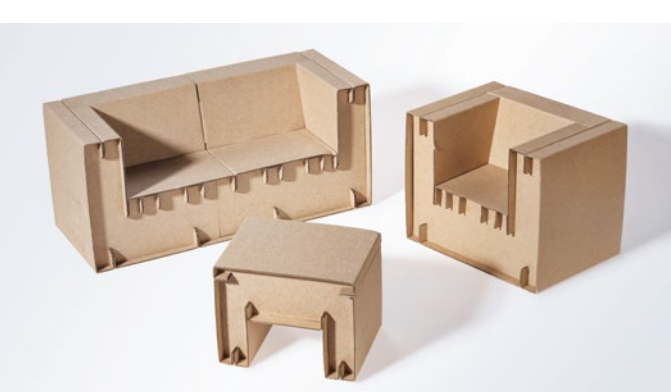

Projektowanie mebli z kartonu

© papplab.at

© papplab.at

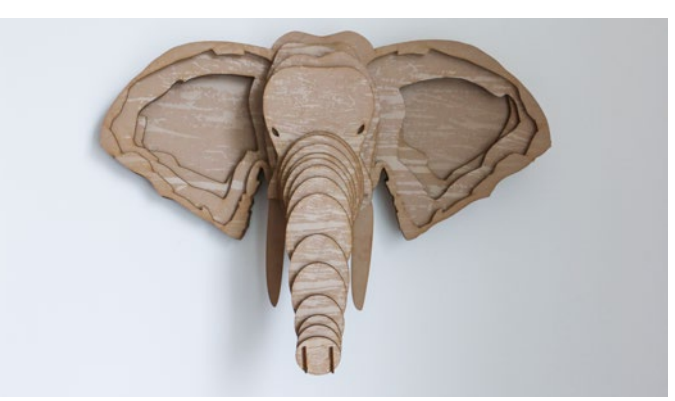

Dekoracja ścienna: Słoń wycięty laserowo z materiału TroCraft Eco

trotec / SETTING NEW STANDARDS

# 2 / Jakie materiały można obrabiać za pomocą maszyny laserowej?

Maszyny laserowe serii Speedy umożliwiają grawerowanie, cięcie i znakowanie najszerszej możliwej gamy materiałów. Obejmuje ona szkło, tworzywa sztuczne, drewno, gumę, skórę, metale, tkaniny, karton i płyty MDF. Zależnie od zastosowanego źródła lasera, tj. CO<sub>2</sub> lub fiber, możliwa jest obróbka różnego typu materiałów. Urządzenie laserowe Trotec Flexx jest wyposażone w obydwa źródła - CO<sub>2</sub> jak i fiber. Szczegółowe możliwości obróbki przedstawia poniższa tabela.

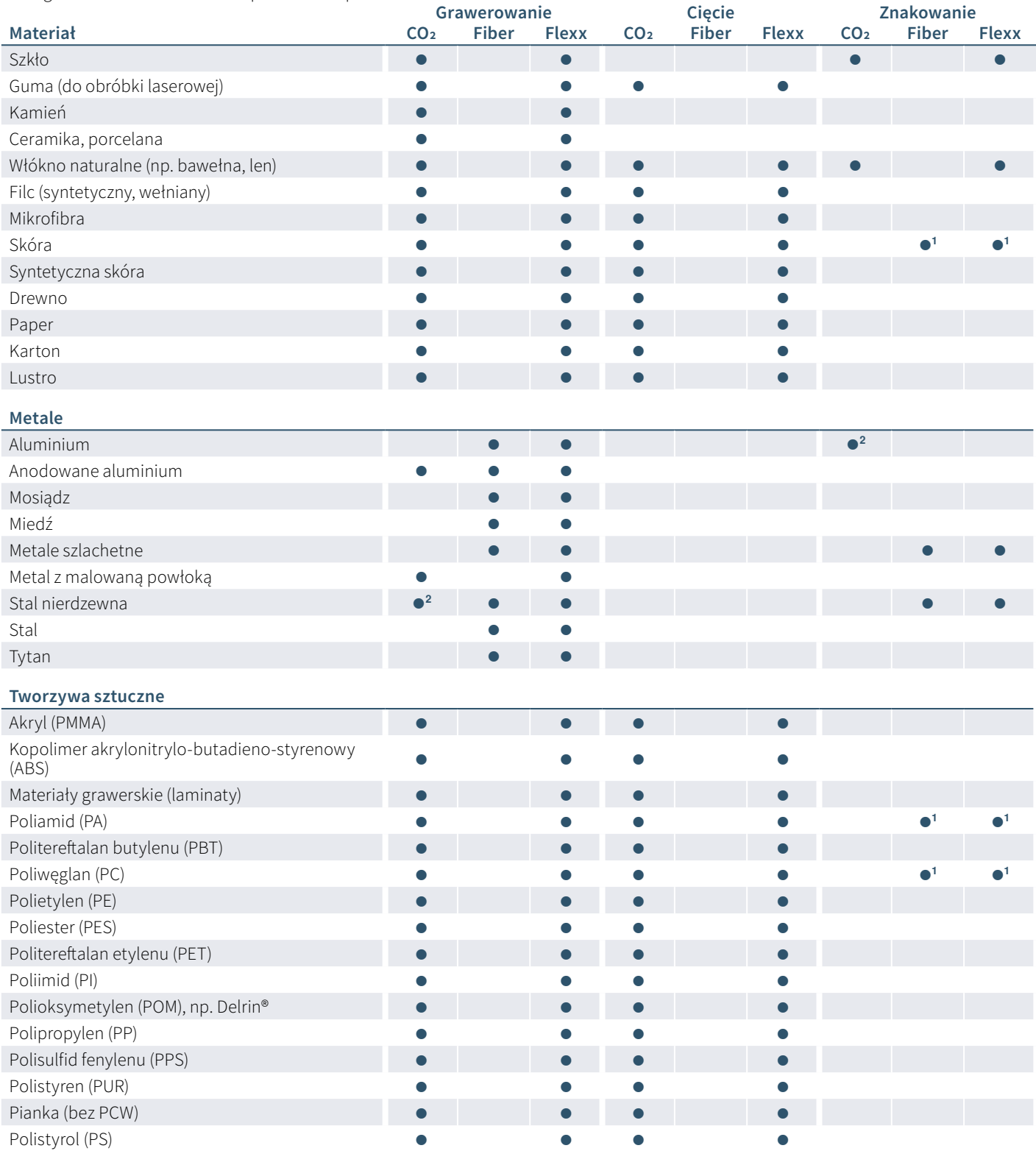

**<sup>1</sup>** Wyniki mogą się różnić; wymaga kwalifikacji ze względu na duże zróżnicowanie materiału.

**<sup>2</sup>** Powyższe metale można obrabiać za pomocą lasera CO₂. W tym celu konieczna jest dodatkowa obróbka i zastosowanie takich materiałów eksploatacyjnych jak pasta do znakowania laserowego.

# Często zadawane pytania:

#### **Czy przy użyciu maszyny laserowej można ciąć metal?**

Cięcie metalu wymaga lasera o bardzo wysokiej mocy, której zazwyczaj nie mają ploterowe maszyny laserowe. Ponadto do cięcia niezbędny jest czysty tlen pod wysokim ciśnieniem. Systemy przeznaczone do tego celu nie nadają się z kolei do cięcia tworzyw sztucznych z powodu dużego ryzyka wybuchu. Obecnie laserów CO2 praktycznie nie używa się do cięcia metalu. Niemal całkowicie wyparły je światłowodowe systemy laserowe. Maszyny laserowe Trotec ze światłowodowym źródłem lasera umożliwiają grawerowanie i cięcie cienkich folii metalowych wykonanych z aluminium, mosiądzu, miedzi i metali szlachetnych o grubości do 0,5 mm.

**Jaka jest maksymalna grubość cięcia akrylu?** Aby podczas cięcia akrylu móc uzyskać idealnie gładkie krawędzie, należy przestrzegać ogólnej zasady: każde 10 watów mocy lasera pozwala idealne przeciąć 1 mm akrylu. A więc laser o mocy 120 watów umożliwia idealne cięcie na grubość 12 mm. Możliwe jest też cięcie rozdzielające o większej grubości. Trzeba jednak pamiętać o różnicy między cięciem rozdzielającym i cięciem jakościowym.

**Jakich materiałów nie można grawerować lub ciąć przy użyciu maszyny laserowej?** Chociaż lista materiałów nadających się do obróbki jest niemal nieograniczona, trzeba pamiętać o kilku wyjątkach. Są materiały, których nie należy grawerować przy użyciu maszyny laserowej. Podczas ich obróbki uwalniają się substancje w formie gazu lub pyłu, które są niebezpieczne dla użytkownika i zagrażają prawidłowemu działaniu maszyny. Do takich materiałów należy PCW. Jego rozgrzanie prowadzi do powstawania kwasu cyjanowodorowego.

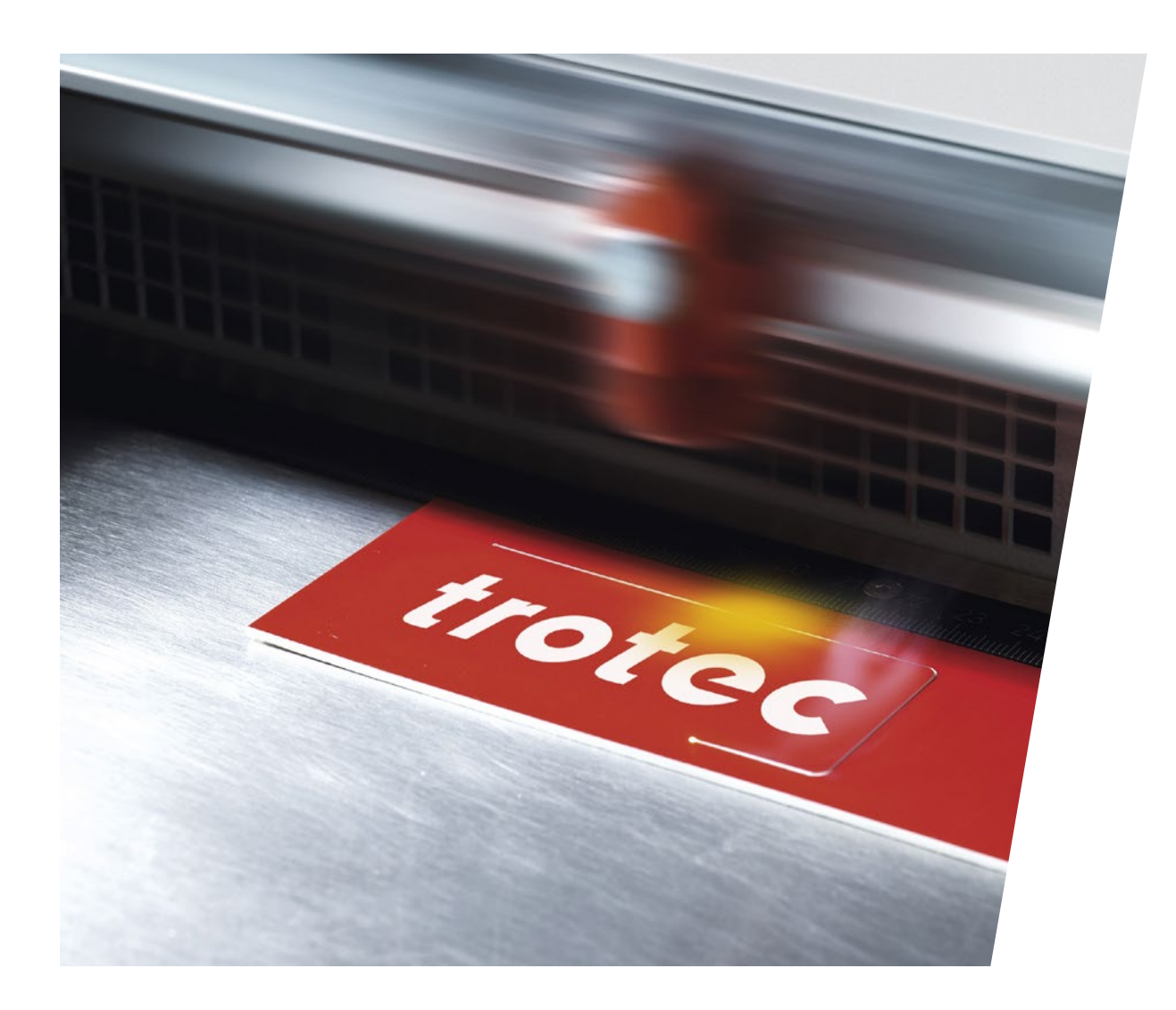

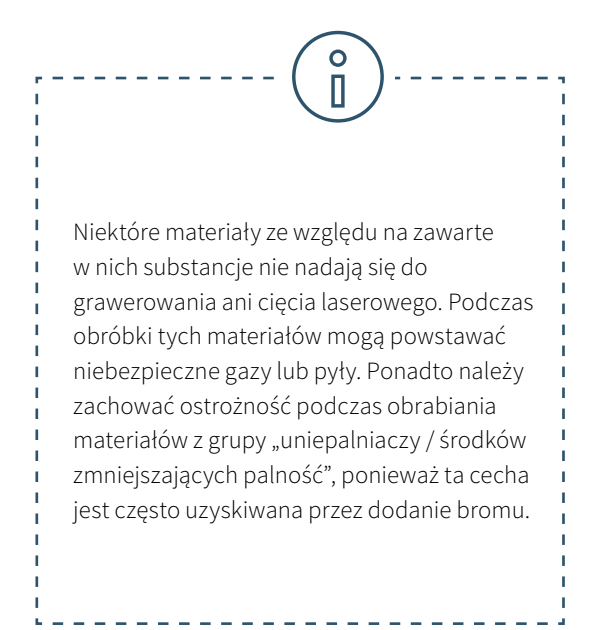

**Czy maszyna laserowa umożliwia cięcie płyt Dibond?** Niestety aluminiowych płyt kompozytowych takich jak Dibond nie można ciąć laserowo. Zasadniczo materiały wykonane z aluminium lub tworzywa sztucznego można obrabiać przy użyciu maszyny do grawerowania laserowego. Jednak w przypadku połączenia aluminium-tworzywo sztuczne-aluminium cięcie laserowe daje produkt nienadający się do użytku, a więc jest procesem nieopłacalnym. We wnętrzach dobrą alternatywą dla płyt Dibond są arkusze z laminatu lub akrylu. Można je bardzo łatwo grawerować i ciąć za pomocą maszyny laserowej.

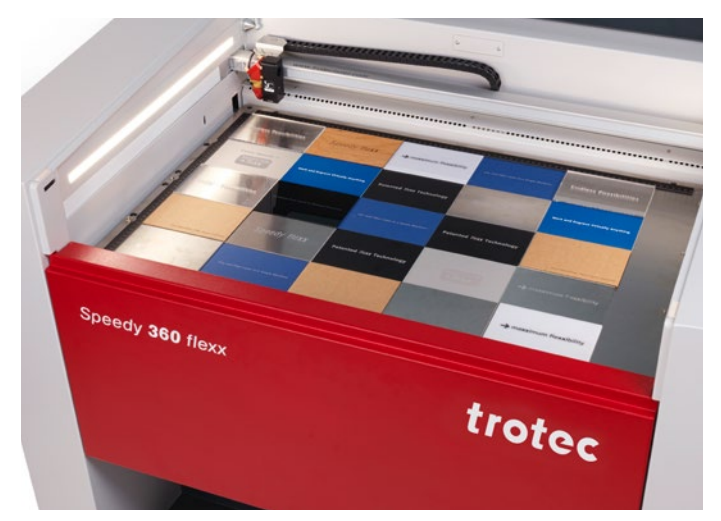

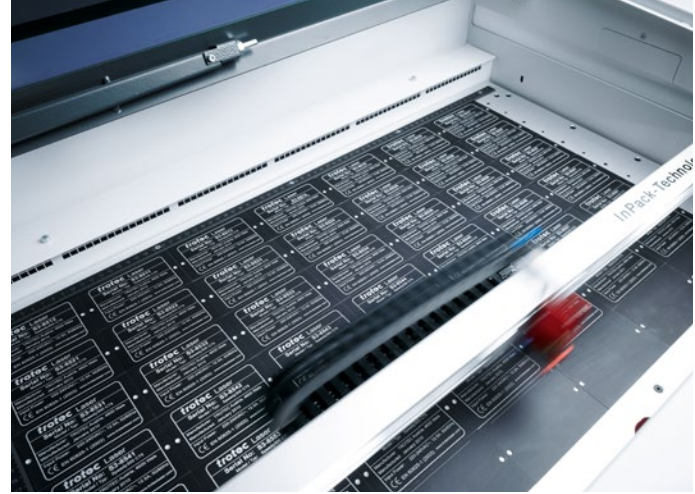

# $\overline{O}$ П

#### **Ostrożnie z następującymi materiałami:**

- Skóra niskiej jakości (chrom VI)
- Włókna węglowe (węgiel)
- Polichlorek winylu (PCW), w tym skóra syntetyczna na bazie PCW
- Polimaślan winylu (PVB)
- Politetrafluoroetyleny (PTFE /Teflon®)
- Tlenki berylu
- Materiały zawierające halogeny (np. fluor, chlor, brom, jodyna i astatyna), żywice epoksydowe lub fenolowe

Dlaczego te materiały nie nadają się do obróbki przy użyciu maszyny do cięcia lub grawerowania laserowego? Podczas grawerowania lub cięcia wyżej wymienionych materiałów za pomocą lasera mogą powstawać pyły lub gazy stanowiące zagrożenie dla użytkownika bądź zagrożenie lub przeszkodę dla prawidłowego działania urządzenia laserowego. Z tego powodu nie zalecamy obrabiania tych materiałów przy użyciu maszyny laserowej Trotec.

# 3 / Bezpieczeństwo lasera

Wiązka laserowa to skupione, bardzo gorące światło. Tak gorąca, że można nią ciąć wszelkiego rodzaju materiały. Szczególnie w edukacji bezpieczeństwo i wyeliminowanie ryzyka urazu musi być najwyższym priorytetem.

Przy zastosowaniu wysokiej jakości sprzętu i właściwej eksploatacji, urządzenia laserowe są bardzo bezpiecznymi i łatwymi w użyciu narzędziami.

Maszyny laserowe dzieli się na międzynarodowe klasy bezpieczeństwa w oparciu o ich moc oraz związane z nią ryzyko obrażeń oczu i skóry: Klasa 1 zapewnia najwyższy poziom bezpieczeństwa. Z urządzeń klasy 4 może się wydostawać promieniowanie laserowe. W ich przypadku niezbędne jest stosowanie sprzętu ochronnego (np. gogli lub szybek ochronnych).

# **Zestawienie klas bezpieczeństwa laserowego:**

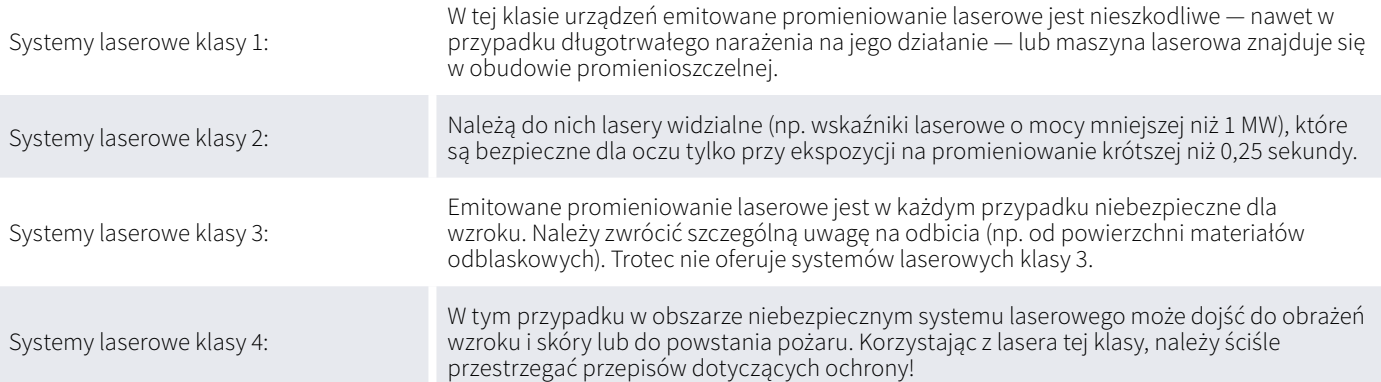

W tym miejscu polecamy stronę Laser Institute of America. Pod adresem www.lia.org można znaleźć szczegółowe informacje na temat podstawowych zasad bezpiecznej obsługi lasera.

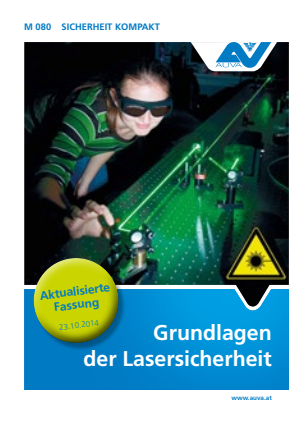

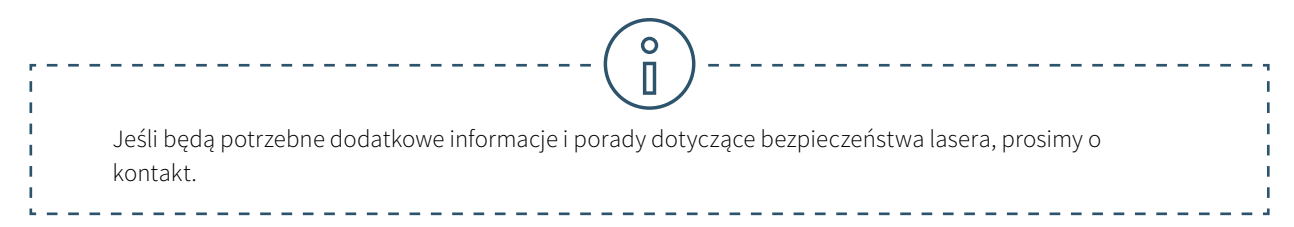

# W jakie urządzenia ochronne jest wyposażona maszyna laserowa Trotec?

Konstrukcja maszyn laserowych Trotec zapewnia optymalną ochronę użytkownika. Szybkie i skuteczne odsysanie pyłu i gazu gwarantuje zamknięta konstrukcja. Plotery laserowe Trotec należą do drugiej klasy bezpieczeństwa. Wskaźniki laserowe są wbudowane we wszystkich maszynach laserowych Trotec, aby pokazać użytkownikowi, gdzie laser uderza w materiał. Zgodnie z obowiązującą międzynarodową normą, wskaźniki laserowe o mocy poniżej jednego miliwata należą do klasy drugiej.Maszyny laserowe firmy Trotec należą do najbezpieczniejszych tego typu urządzeń na świecie. Wszystkie maszyny laserowe Trotec spełniają wymogi związane z oznakowaniem CE, a więc są zgodne z istotnymi zasadami BHP określonymi w dyrektywie maszynowej WE 2006/42/WE. Jednak firma Trotec stosuje też wiele innych metod ochrony użytkowników lasera:

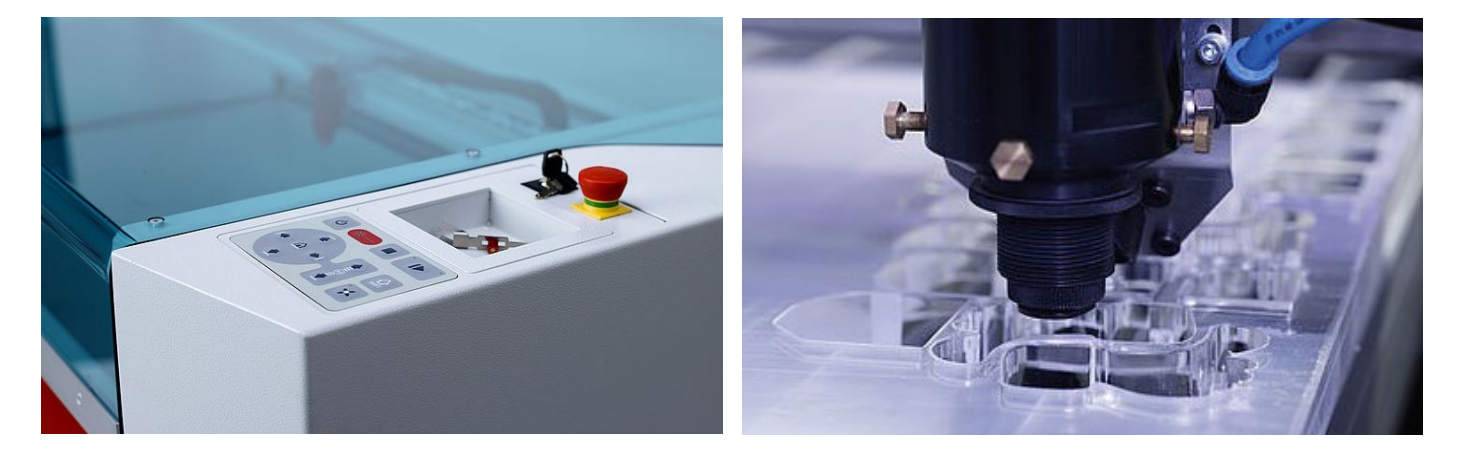

#### **Wyłącznik bezpieczeństwa z blokadą**

Elementy powłoki, pokrywy boczne i pokrywa przednia, a także pokrywa ochronna służą jako zabezpieczenie maszyny laserowej. Są one wyposażone w wyłączniki bezpieczeństwa z blokadą. Jeśli pokrywa ochronna lub inna pokrywa zabezpieczona blokadą zostanie otwarta, rozlega się sygnał, a maszyna laserowa natychmiast przerywa proces laserowy. Zapewnia to stałe maksymalne bezpieczeństwo użytkownika.

#### **Czujnik temperatury z sygnałem ostrzegawczym**

Niektóre materiały (np. akryl) wykazują skłonność do zapłonu, szczególnie w trakcie cięcia laserowego. Specjalnie opracowany czujnik temperatury alarmuje użytkownika lasera, kiedy temperatura w obszarze roboczym przekroczy wartość krytyczną. Operator może natychmiast zareagować na dźwiękowy sygnał ostrzegawczy i przerwać proces laserowy.

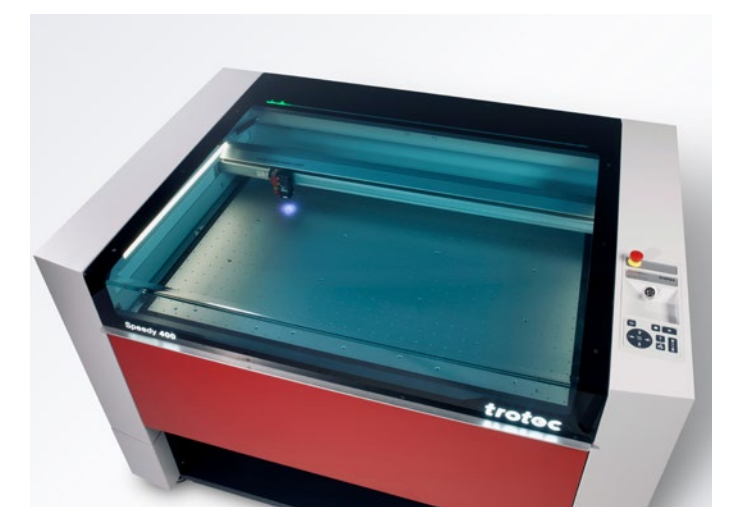

#### **Pokrywa ochronna**

We wszystkich zamkniętych systemach laserowych, np. grawerkach laserowych z serii Speedy lub wycinarkach laserowych z serii SP, akrylowa pokrywa zapewnia wszechstronną ochronę przed światłem laserowym. Zależnie od źródła lasera używane są różne pokrywy ochronne. Na przykład maszyny laserowe ze źródłem lasera CO2 mają niebieską pokrywę akrylową, a maszyny ze światłowodowym źródłem lasera — pokrywę zieloną. Zabarwienie szkła akrylowego sprawia, że światło laserowe jest całkowicie pochłaniane, zapewniając wszechstronną ochronę użytkownikowi lasera.

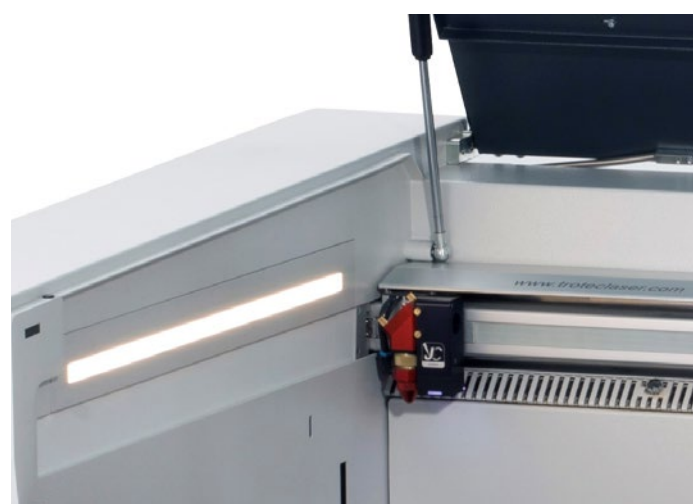

### **Wyłącznik bezpieczeństwa do natychmiastowego odłączania źródła zasilania**

W sytuacji niebezpiecznej zasilanie elektryczne można odłączyć za pomocą różnych wyłączników i przycisków bezpieczeństwa. Powoduje to natychmiastowe przerwanie procesu laserowego.

- Wyłącznik główny: odłączenie głównego zasilania elektrycznego
- Wyłącznik z kluczem: odłączenie zasilania silnika, źródła lasera i elektroniki
- Przycisk zatrzymania awaryjnego: przerwanie obwodu elektrycznego oraz

zatrzymanie wiązki lasera i wszystkich ruchów

Jeśli ploter laserowy Trotec jest wyposażony w klapę przelotową, z tyłu obudowy znajduje się otwór, przez który może wydostawać się promieniowanie laserowe. Dlatego te maszyny laserowe należą do klasy 4. Podczas obsługi maszyn laserowych z 4. klasy bezpieczeństwa należy bezwzględnie stosować specjalny sprzęt ochronny (np. szybkę ochronną, ekrany lub gogle ochronne), aby zapewnić maksymalne bezpieczeństwo laserowe.

#### **Filtry i systemy odciągu**

System odciągu ma fundamentalne znaczenie dla bezpiecznej i czystej eksploatacji systemu laserowego, ponieważ odprowadza gazy oraz zanieczyszczenia powstające podczas obróbki laserowej. System odciągu nie tylko ułatwia utrzymywanie czystości w miejscu pracy, ale też chroni operatora lasera i przekłada się na wyższą jakość gotowych produktów. System odciągu powinien zawierać kilka filtrów, aby wychwytywać możliwie największą ilość drobnych cząstek pyłu. Przykładowo systemy odciągu Atmos oferowane przez firmę Trotec zawierają różne filtry, w tym pochłaniający zapachy filtr z węglem aktywnym. Chętnie doradzimy przy wyborze optymalnego systemu odciągu do uczelnianej pracowni.

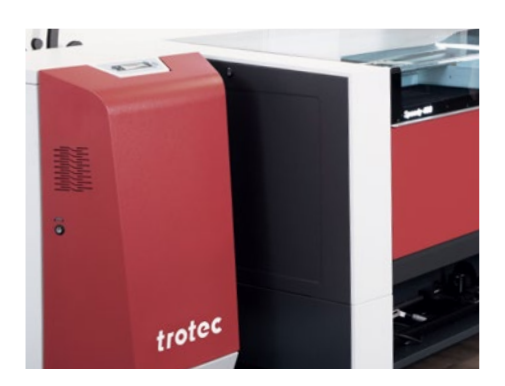

# 4 / Obsługa urządzenia laserowego

# 4.1. Podstawy pracy z laserem

Nie trzeba wiele, aby studenci zaczęli pracować z cyfrowym narzędziem "laser".

### **Jakiego sprzętu potrzebuję?**

- maszyny laserowej
- komputer
- system odciągu

### **Jakie oprogramowanie jest potrzebne do obsługi wycinarki?**

Ruby® jest zarówno programem graficznym, jak i laserowym. Posiada wszystkie narzędzia graficzne, których potrzebują użytkownicy lasera. Studenci mogą za jego pomocą tworzyć projekty, grafiki, elementy zdjęciowe i tekstowe. Oprogramowanie laserowe Ruby® umożliwia bezpośredni import plików takich jak pdf, svg, png, itp. Wadliwe pliki są automatycznie czyszczone podczas importu. Te funkcjonalności skracają o połowę czas od pomysłu do gotowego produktu. Bez kosztów na dodatkowe pakiety oprogramowania. Wskazówki dla użytkownika są intuicyjne, przepływ pracy jest szybki i łatwy. Oznacza to, że nie ma potrzeby przeprowadzania długiego szkolenia. Parametry można znaleźć w bazie materiałów Ruby®. Brakujące parametry można pobrać z chmury.

Wiele popularnych programów, takich jak Adobe Illustrator, CorelDRAW, Inkscape czy AutoCAD 123 D, jest kompatybilnych z laserem Trotec. Do obróbki laserowej nadają się zarówno pliki rastrowe, jak i wektorowe. Jednak grafika wektorowa zazwyczaj oferuje najlepsze rezultaty w przypadku cięcia laserowego.

# 4.2. Wielu studentów, jedna maszyna laserowa? To nie problem!

Oprogramowanie Ruby® łączy wszystkie maszyny laserowe w jedną sieć. Zadania można przesyłać do wielu urządzeń z komputera PC lub Mac. Dzięki nowemu procesowi pracy zadania może przygotowywać jeden użytkownik, a wykonywać drugi — w dowolnym czasie i z dowolnego miejsca w sieci. Koniec z oblężeniem maszyny pod koniec semestru: dostęp zdalny sprawia, że projekt można przygotować niezależnie od wycinarki laserowej.

**trotec** / SETTING NEW STANDARDS

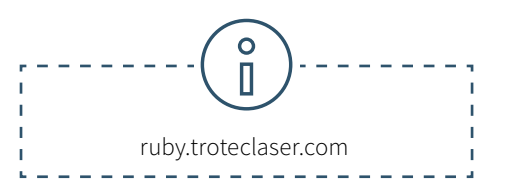

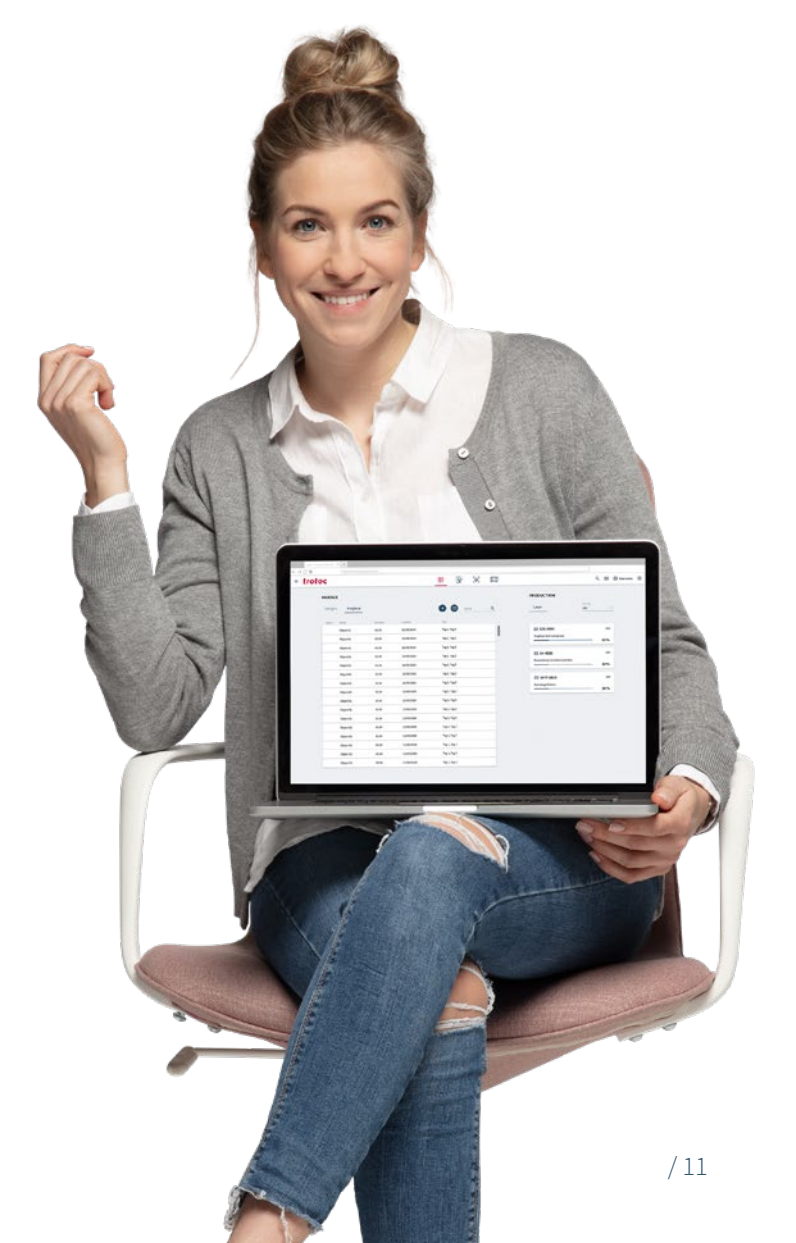

# 4.3. Efektywne zarządzanie przestrzenią warsztatową

Laboratoria czy warsztaty w szkołach lub uczelniach są wykorzystywane przez wiele osób. Fabman (https://fabman.io/) to system do efektywnego i oszczędnego zarządzania przestrzeniami wspólnymi. Jest to połączenie oprogramowania internetowego i RFID, za pomocą których można zintegrować maszyny z systemem. Upraszcza on wiele codziennych zadań administracyjnych i jednocześnie zwiększa bezpieczeństwo podczas korzystania z maszyny.

**• Bezpieczeństwo:** Fabman daje pewność, że określone maszyny będą obsługiwane wyłącznie przez przeszkolony personel. Ponadto zintegrowana funkcja "dead man" sprawia, że aktywne stanowiska robocze nie są pozostawiane bez dozoru.

**• Rezerwacje:** użytkownicy mogą rezerwować maszyny na określone godziny. Fabman daje pewność, że maszynę będzie mógł uruchomić tylko użytkownik, który ją zarezerwował.

- **• Automatyczne rozliczenia:** użytkownicy płacą automatycznie, np. na podstawie czasu użytkowania.
- **• Dane statystyczne:** Fabman daje operatorom przestrzeni współużytkowanych dostęp do wielu wartościowych danych na temat użytkowników i ich aktywności.

**• Kontrola dostępu:** Fabman może nie tylko kontrolować dostęp do maszyn, ale też zabezpieczać drzwi wejściowe do budynków lub poszczególnych pomieszczeń.

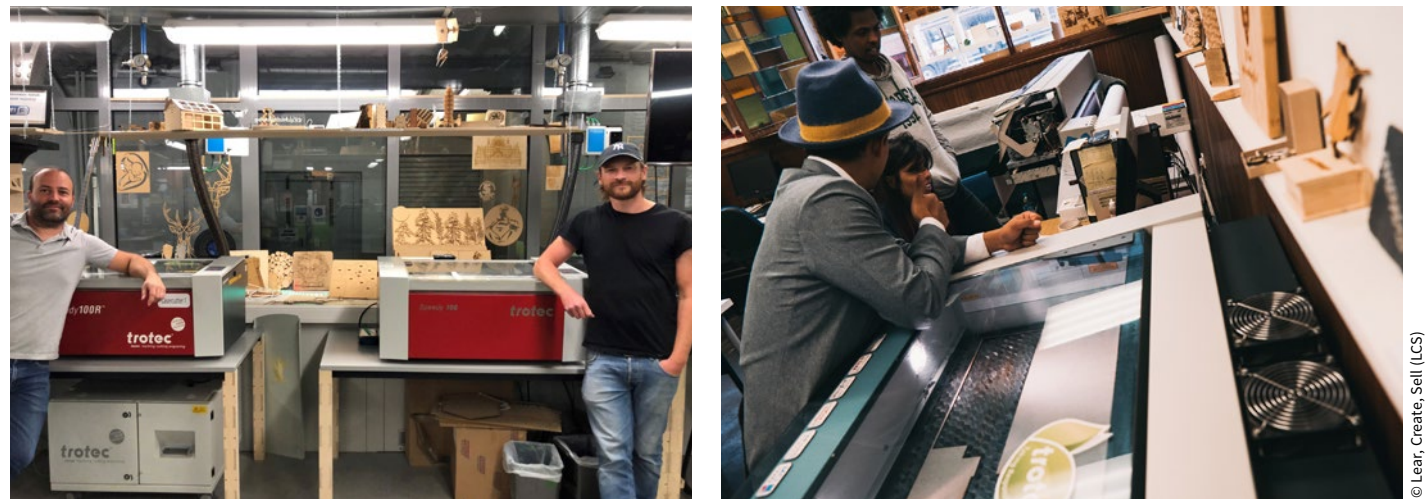

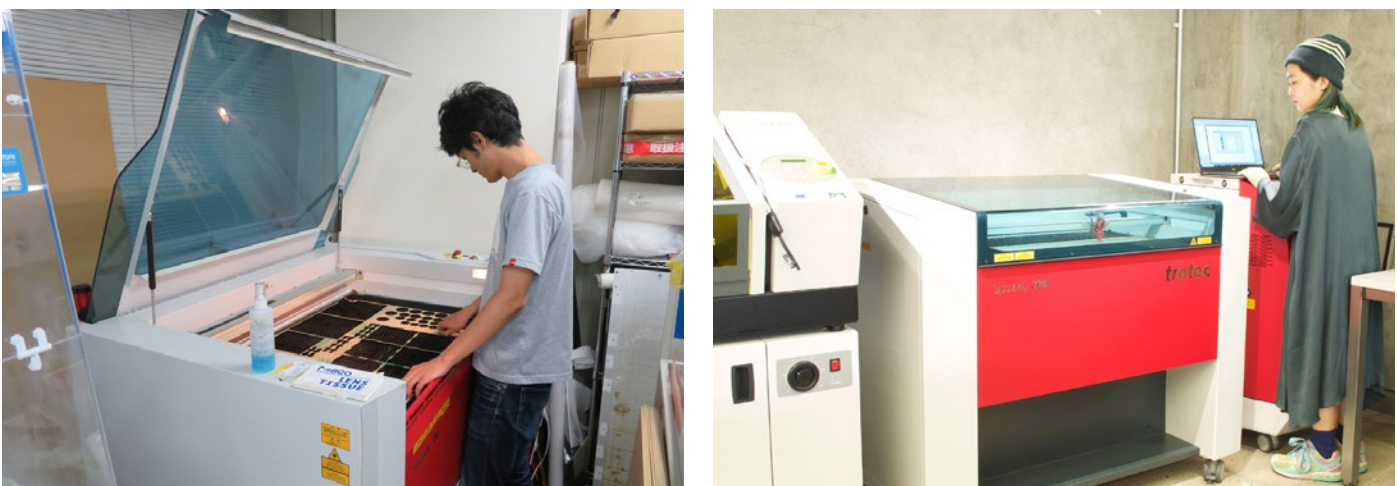

© andMade.kitasando

© Lear, Create, Sell (LCS)

# 4.4. Na początek: Szkolenie z oprogramowania i obsługi maszyny laserowej

Już podczas konfigurowania maszyny laserowej poznają Państwo pierwsze ważne kroki - pół dnia szkolenia laserowego wystarczy, aby móc samodzielnie obsługiwać maszynę. Firma Trotec oferuje Państwu również szkolenia w postaci całodniowych kursów.

W zależności od tematu wybranego kursu, tematyka dotyczy: lasera i jego sposobu działania, oprogramowania lub materiałoznawstwa. W większości przypadków są to zajęcia praktyczne na wybranych maszynach lub z różnymi materiałami.

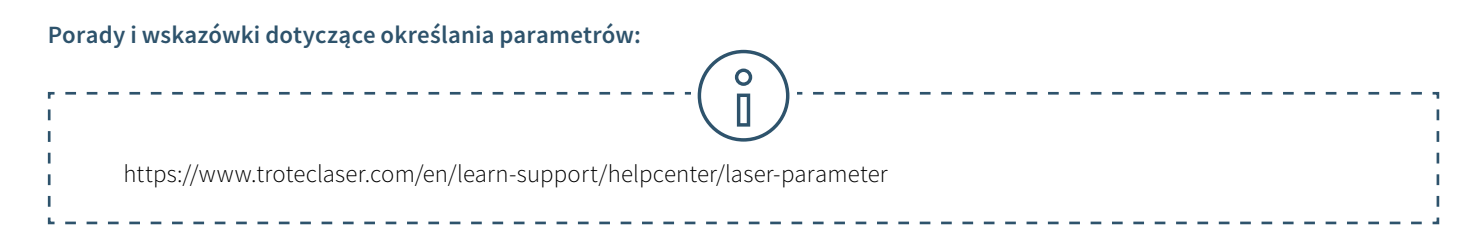

Przekaż swoją wiedzę kolegom i studentom. Oprócz programu szkoleniowego firma Trotec oferuje poradniki wideo na kanale YouTube.

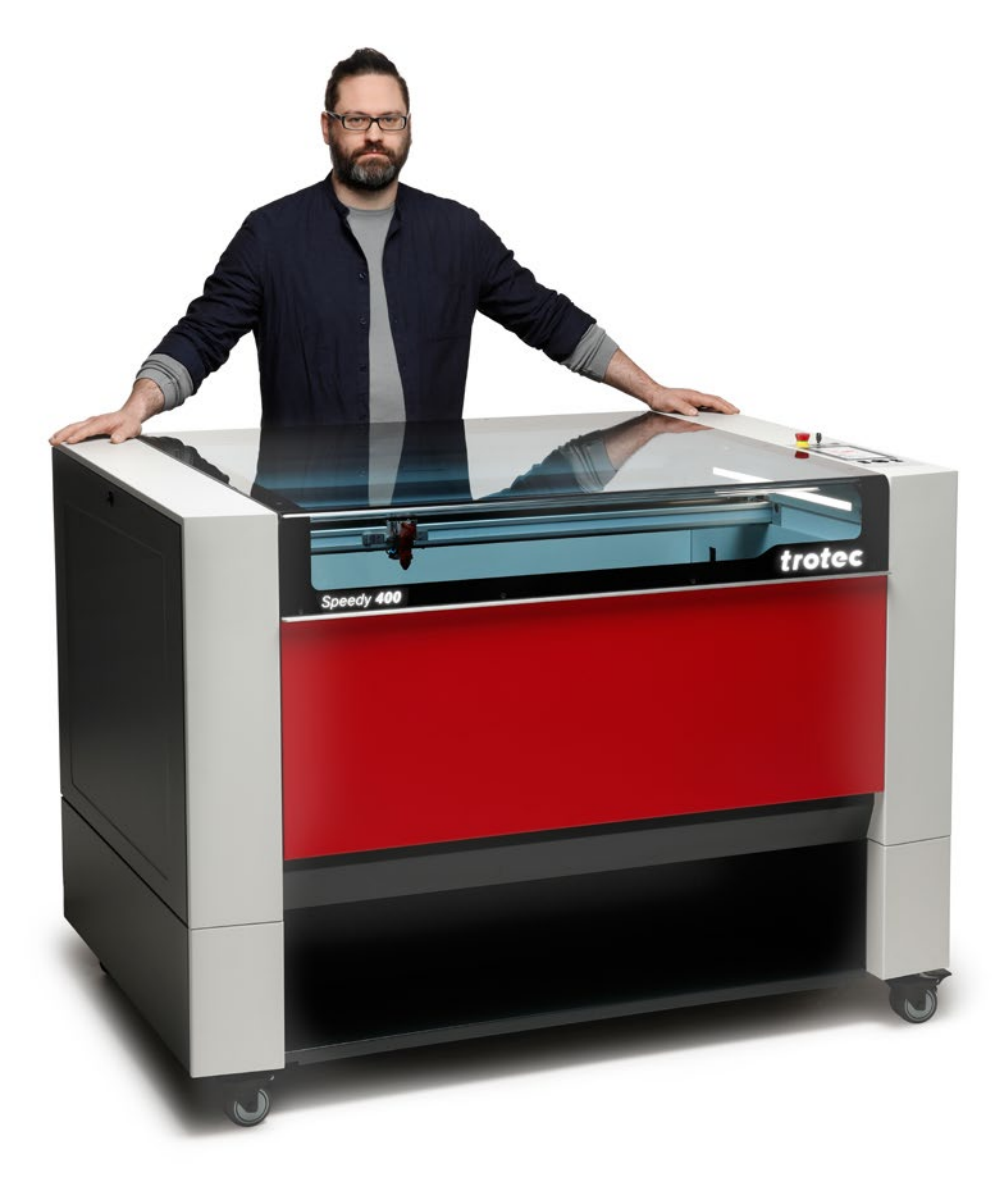

# 5 / Projekty wykonane za pomocą lasera

**Free laser templates for universities and schools**W dziale pomoc i wsparcie na naszej stronie internetowej

https://www.troteclaser.com/pl/pomoc-i-wsparcie/projektywykonane-za-pomoca-lasera, udostępniamy do pobrania wiele szablonów laserowych. Szczególnie w szkołach i na uczelniach wiedza różni się między użytkownikami.

Szablony do obróbki laserowej oraz odpowiednie ustawienia ułatwiają samodzielne wykonanie pierwszych przedmiotów przy użyciu lasera. Wybraliśmy kilka bezpłatnych szablonów, które powinny szczególnie spodobać się studentom. Wystarczy pobrać plik i parametry lasera, aby przystąpić do pracy.

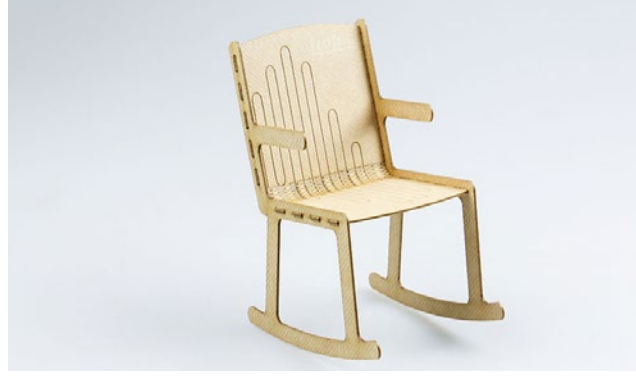

Miniaturowy fotel bujany wykonany z materiału TroCraft Eco

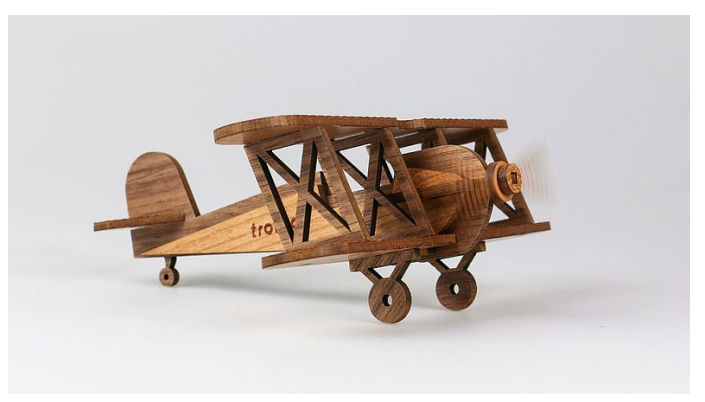

Model samolotu

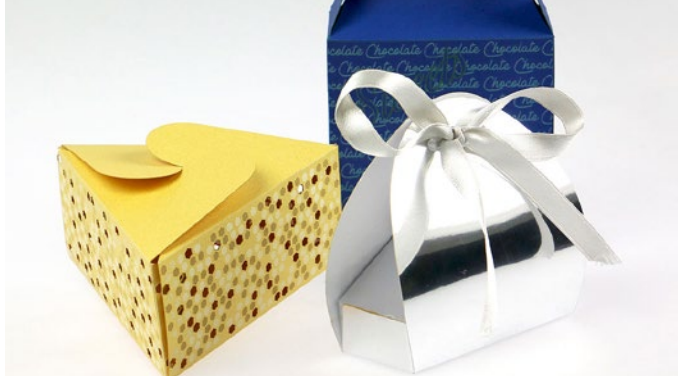

Opakowania papierowe

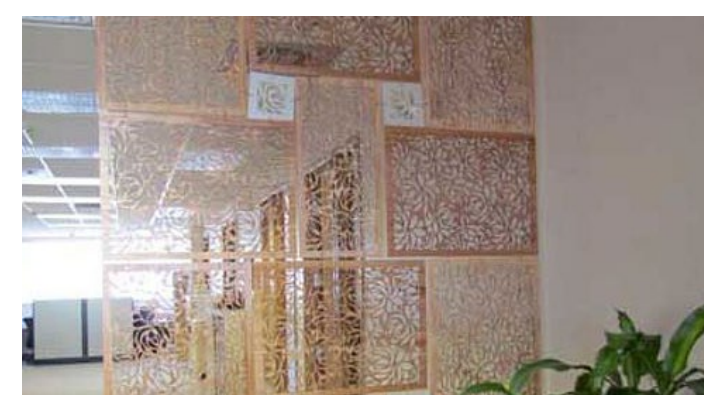

Przegrody wykonane z różnych materiałów

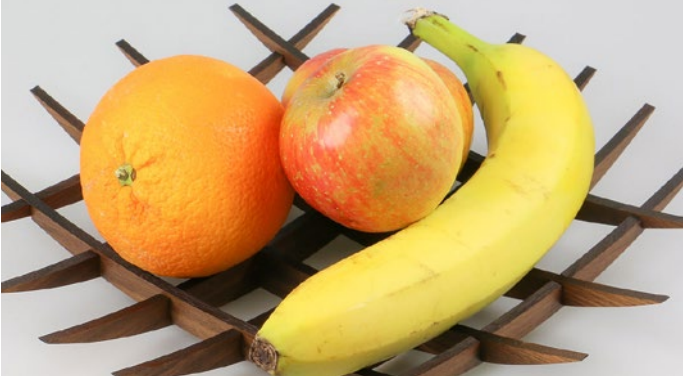

Patera na owoce wykonana z litego drewna

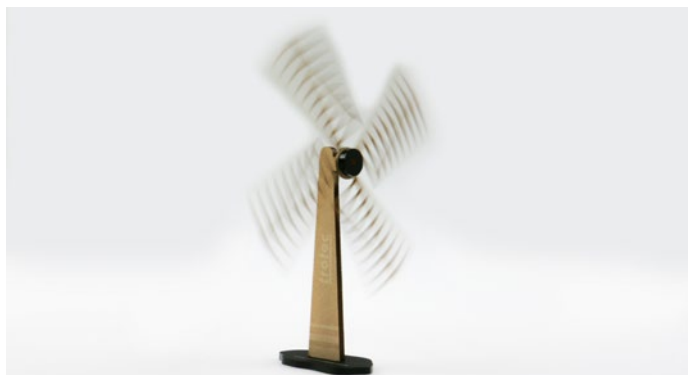

Wiatrak wykonany z materiału TroCraft Eco i akrylu

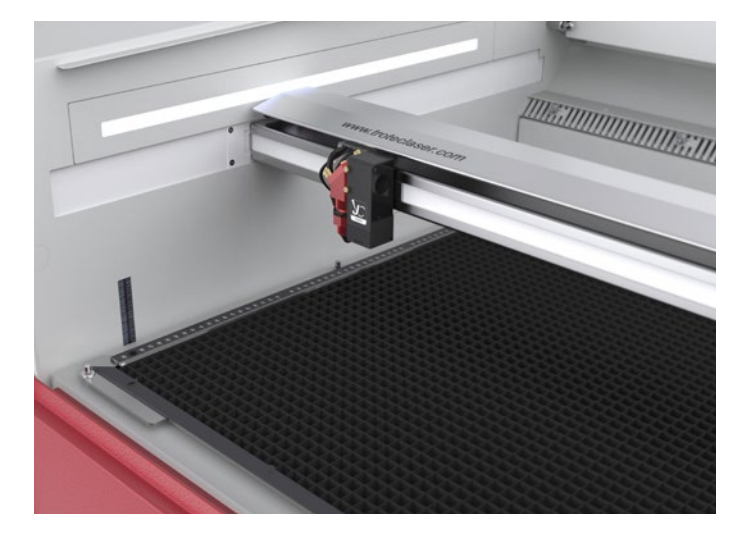

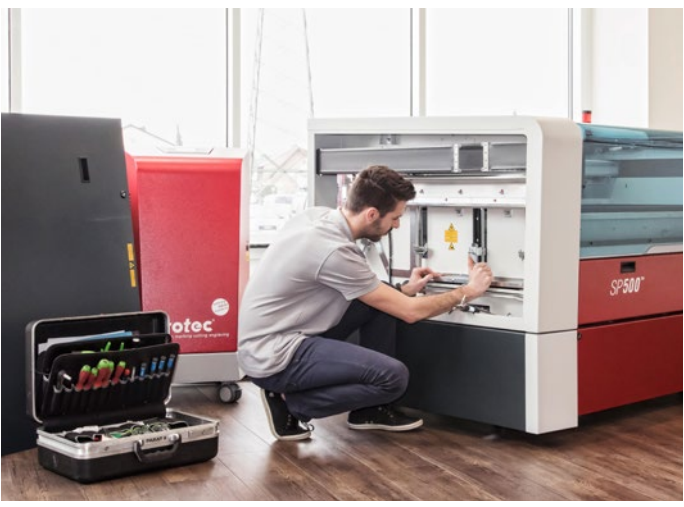

# 6 / Serwis i wsparcie techniczne

# 6.1. Jakiego wsparcia i serwisu mogę oczekiwać od firmy Trotec?

Niektóre systemy laserowe są łatwiejsze w konserwacji od innych. Maszyny laserowe firmy Trotec ze względu na swoją konstrukcję i wysokiej jakości elementy cechują się wyjątkową trwałością. Mają też unikatowe cechy, takie jak technologia InPack™, czyli opatentowany element konstrukcji, który chroni wrażliwe elementy maszyny laserowej — w tym obszar obróbki, głowicę lasera, zwierciadła i soczewki — przed zabrudzeniem i kurzem. Gwarantuje to wieloletnią bezproblemową pracę nawet przy intensywnym użytkowaniu. Maszyny Trotec zapewniają też lepszą ochronę w przypadku zastosowań, w których powstaje szczególnie dużo pyłu (takich jak grawerowanie gumy czy drewna). Obszar obróbki jest szczelnie zamknięty, dzięki czemu pył nie osiada na elementach elektronicznych ani silnikach. Wydłuża to żywotność maszyny i do minimum skraca czas czyszczenia.

# 6.2. Jakiego serwisu i wsparcia można oczekiwać od firmy Trotec?

W firmie Trotec bliskie relacje z klientami to nie abstrakcyjna koncepcja, ale codzienna rzeczywistość. Który system laserowy będzie optymalny dla konkretnego uniwersytetu zależy od szeregu czynników. W firmie Trotec możemy z dumą powiedzieć, że świadczymy naszym klientom — w tym wielu renomowanym wyższym uczelniom — najlepsze w branży usługi konserwacji i wsparcia technicznego w całym okresie eksploatacji maszyn laserowych. Zwłaszcza pod koniec semestru, gdy wielu studentów chce dokończyć swoje projekty, gwarancja bezawaryjnego działania "cyfrowego pomocnika" — lub szybkiego przywrócenia jego gotowości do pracy w razie awarii — jest na wagę złota. Oferujemy dobrze przemyślany harmonogram konserwacji, który pomaga w maksymalnym wykorzystaniu możliwości maszyny laserowej.

Niezależnie od tego, czy klient wybierze coroczny przegląd maszyny laserowej czy kompleksowy plan ochrony TroCare, może mieć pewność, że jego urządzenie znajdzie się w najlepszych rękach. Oczywiście nasi eksperci zapewniają także bezpłatną pomoc e-mailową i telefoniczną.

# 7 / Terminologia technologii laserowej

# 7.1. W jaki sposób działa maszyna laserowa?

Pliki rastrowe i wektorowe to dwa typy plików graficznych, a każdy z nich jest przeznaczony do określonego rodzaju obróbki laserowej. Główna różnica między plikami wektorowymi i rastrowymi polega na tym, że obrazy rastrowe składają się z pikseli, a wektorowe — ze ścieżek lub linii. W zależności od zastosowania i oczekiwanych rezultatów ta różnica może mieć duże znaczenie.

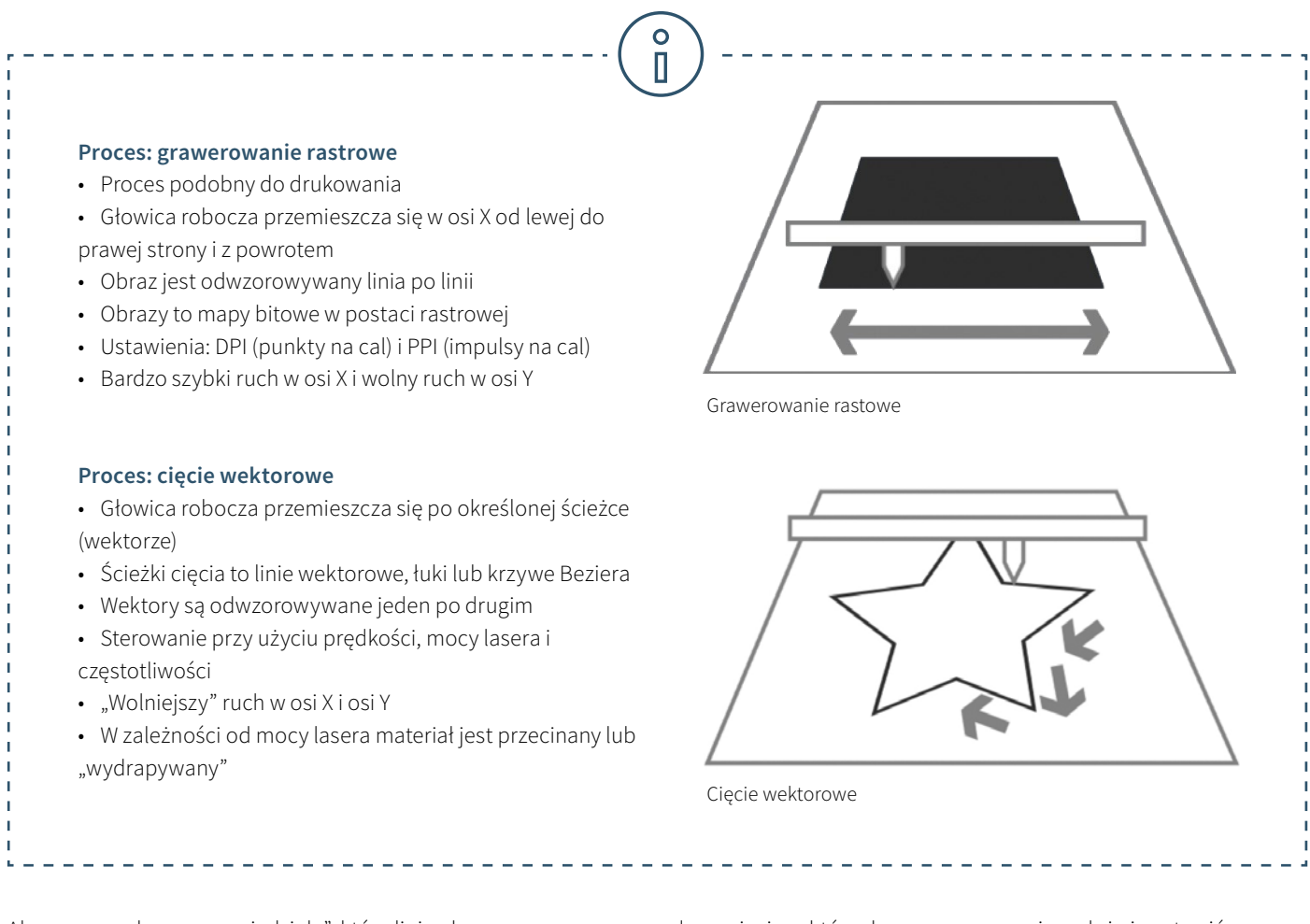

Aby maszyna laserowa "wiedziała", które linie obrazu są przeznaczone do wycięcia, a które do wygrawerowania, należy je ustawić w poniższy sposób.

### **Linie cięcia:**

• Muszą być zawsze wektorami

#### **Obszar grawerowania:**

• Wektory i grafika pikselowa.

W oprogramowaniu laserowym linie cięcia są zazwyczaj ustawione na czerwono, natomiast elementy grawerowania na czarno. Można jednak użyć dowolnego koloru dostępnego w bazie danych materiałów do cięcia lub grawerowania.

## 7.2. Proste objaśnienie terminologii laserowej

EBook "Technologia laserowa w edukacji" oferuje wprowadzenie do świata laserów. Ten słowniczek wyjaśnia bardziej szczegółowo niektóre terminy techniczne.

### **Laser CO₂ (gazowy)**

Maszyny laserowe ze źródłem lasera CO $_{\textrm{\tiny{2}}}$  to lasery gazowe, które wykorzystują mieszankę gazów opartą na dwutlenku węgla. Jest ona pobudzana elektrycznie. Lasery CO<sub>2</sub> wykorzystują fale o długości 10,6 mikrometra i nadają się głównie do obróbki materiałów niemetalowych oraz większości tworzyw sztucznych. Lasery CO<sub>2</sub> są stosunkowo wydajne i cechują się bardzo wysoką jakością wiązki. Dlatego są najpopularniejszym rodzajem lasera. Laser tego typu jest dobrym rozwiązaniem do obróbki następujących materiałów: drewno, akryl, szkło, papier, tkaniny, tworzywa sztuczne, folie, skóra i kamień.

### **Laser światłowodowy**

Lasery światłowodowe należą do grupy laserów opartych na ciele stałym. Wiązka laserowa jest w nich generowana za pomocą lasera inicjującego i wzmacniana w specjalnie skonstruowanych włóknach szklanych, do których energia jest doprowadzana za pośrednictwem diod pompujących. Fala o długości 1,064 mikrometra pozwala uzyskać wyjątkowo małą średnicę ogniskowania, co oznacza nawet 100-krotnie wyższe natężenie niż w maszynach CO2 o tej samej średniej mocy wyjściowej. Laser światłowodowy to idealne rozwiązanie do znakowania metali metodą wyżarzania, grawerowania metali oraz tworzenia wysokokontrastowych oznaczeń na tworzywach sztucznych. Urządzenia te praktycznie nie wymagają konserwacji i cechują się szczególnie długim czasem eksploatacji, wynoszącym minimum 25 000 godzin pracy lasera. Szczególnym rodzajem lasera światłowodowego jest laser MOPA, który umożliwia różnicowanie czasu trwania impulsów. To sprawia, że lasery MOPA należą do najbardziej elastycznych laserów na rynku i mają szeroką gamę zastosowań. Lasery światłowodowe nadają się do obróbki następujących materiałów: metale, metale powlekane, tworzywa sztuczne.

### **Nd:YAG, Nd:YVO (laser na krysztale)**

Lasery na krysztale należą do kategorii laserów opartych na ciele stałym. Obecnie do celów znakowania w maszynach tych wykorzystuje się pompowanie diodowe (kiedyś służyły do tego lampy błyskowe). Najpopularniejsze typy laserów z tej kategorii to lasery Nd:YAG (granat itrowo-aluminiowy domieszkowany neodymem) i Nd:YVO (wanadan itrowy domieszkowany neodymem), których nazwy pochodzą od domieszki (neodym) i domieszkowanego kryształu. Lasery na krysztale mają tę samą długość fali co lasery światłowodowe, czyli 1,064 mikrometra, a zatem nadają się również do znakowania metali i tworzyw sztucznych. Jednak w odróżnieniu od laserów światłowodowych w laserach YAG i wanadanowych używane są stosunkowo drogie diody pompujące. Trzeba je dość często wymieniać: co 8000 do (maksymalnie) 15 000 godzin pracy lasera. Również sam kryształ ma znacznie krótszy czas eksploatacji niż laser światłowodowy. Lasery na krysztale nadają się do obróbki następujących materiałów: metale, metale powlekane, tworzywa sztuczne i (w niektórych przypadkach) ceramika.

#### **Grawerowanie laserowe**

Podczas grawerowania laserowego materiał jest silnie nagrzewany przez padającą na niego wiązkę lasera. Zależnie od czasu działania wiązki dochodzi do zmiany koloru i wytworzenia kontrastu albo wyparowania lub spalenia materiału. Uzyskany grawerunek laserowy jest trwały i bardzo odporny na ścieranie. Grawerowanie laserowe umożliwia tworzenie produktów o unikatowym wzornictwie lub indywidualnym charakterze. Puchar sportowy z wygrawerowanym nazwiskiem zwycięzcy, długopisy z wygrawerowanym logo firmy albo komponent z numer seryjnym i numerem partii — oto typowe zastosowania procesu grawerowania laserowego. Sporą zaletą jest fakt, że maszyna laserowa pozwala wygrawerować praktycznie dowolny wzór na różnych materiałach.

#### **Cięcie laserowe**

Cięcie laserowe to jeden z rodzajów rozdzielania termicznego. Wiązka laserowa pada na powierzchnię materiału i rozgrzewa ją tak mocno, że dochodzi do stopienia lub całkowitego odparowania. Kiedy wiązka laserowa całkowicie wniknie w materiał w jednym punkcie, rozpoczyna się właściwy proces cięcia. System laserowy przemieszcza się zgodnie z wybraną geometrią i powoduje rozdzielenie obrabianego materiału. W pewnych zastosowaniach na uzyskiwane wyniki może pozytywnie wpływać wykorzystanie gazów procesowych. Do dużych atutów procesu cięcia laserowego należą wysoka precyzja oraz prędkość i wszechstronność lasera.

#### **Znakowanie laserowe**

Określenie "znakowanie laserowe" oznacza umieszczanie znaków lub napisów na materiałach i substancjach przy użyciu wiązki lasera. Rozróżnia się tutaj kilka procesów, takich jak grawerowanie, ablacja, odbarwianie, wyżarzanie i spienianie. Oznaczenie laserowe jest trwałe i odporne na ścieranie, wysoką temperaturę oraz działanie kwasów. W zależności od ustawionych parametrów lasera na niektórych materiałach można także tworzyć oznaczenia bez uszkadzania powierzchni. Ze względu na wysoką precyzję znakowanie laserowe pozwala szybko uzyskiwać filigranowe elementy graficzne, jednopunktowe czcionki i nawet najdrobniejsze kształty z zachowaniem znakomitej czytelności, a także powtarzalności wyników. Typowe materiały używane do znakowania laserowego to metale (stal nierdzewna, aluminium, złoto, srebro, tytan, brąz, platyna lub miedź), tworzywa sztuczne (ABS, poliwęglan, poliamid, PMMA lub tworzywa sztuczne z dodatkami ułatwiającymi obróbkę laserem), folie oraz materiały do grawerowania (laminaty).

### Parametry lasera takie jak moc, prędkość i ppi - pokrótce wyjaśniamy najważniejsze parametry:

#### **Moc i prędkość**

Parametry mocy i prędkości lasera to najważniejsze ustawienia w bazie materiałów, które można określić jako wartość procentową z zakresu od 0 do 100%.

Parametr mocy określa moc wyjściową lasera. Wartość 100% oznacza moc maksymalną. Do grawerowania ciemnego drewna czy tabliczek zazwyczaj potrzebna jest wysoka moc, natomiast niskie wartości są używane np. w przypadku papieru.

Parametr prędkości odnosi się do ruchu głowicy lasera. Duża prędkość przekłada się na krótki czas ekspozycji, a mała prędkość na długi czas ekspozycji. Przykładowo duże grawerunki na materiałach TroLase są wykonywane z dużą prędkością rzędu 80–100%. W przypadku grawerowania bardzo szczegółowego zdjęcia, np. na drewnie, prędkość nie powinna przekraczać 10%. To ustawienie wpływa także na jakość cięcia laserowego. Zwracamy uwagę, że prędkości cięcia i grawerowania nie można ze sobą porównywać. Zasadniczo cięcie przebiega wolniej niż grawerowanie. "Duża" prędkość ciecia wynosi 10%.

#### Parametery "PPI" i "Hz"

Parametr ppi (pulses per inch, czyli impulsy na cal) określa liczbę impulsów lasera na cal stosowaną podczas grawerowania. Dla optymalnych wyników obróbki wartość ta powinna być równa wartości dpi wybranej w ustawieniach druku albo jej wielokrotności. Jeśli użytkownik wybierze dla tego parametru wartość "Auto", oprogramowanie laserowe automatycznie określi optymalną rozdzielczość impulsów lasera. W procesie cięcia kluczową rolę odgrywa parametr częstotliwości, podawany w hercach (Hz). Określa on liczbę impulsów lasera emitowanych w ciągu sekundy. W przypadku lasera CO2 można ustawić wartość z zakresu od 1000 do 60 000 Hz. Jeśli przykładowo chcemy uzyskać gładką krawędź podczas cięcia akrylu, potrzebna jest wyższa temperatura, a więc wartość tego parametru należy ustawić na minimum 5000 do 20 000 Hz. Natomiast cięcie drewna wymaga użycia niższej częstotliwości, przykładowo 1000 Hz, ponieważ wówczas przecięta krawędź będzie możliwie najjaśniejsza.

TROTECLASER.COM

trotec

Trodat Polska Sp. z o.o. Tel. +48 22 339 35 39 lasery@troteclaser.com

instagram.com/TrotecLaserPolska/ facebook.com/Trotec.laser.Polska youtube.com/c/TrotecLaserPolska